# Årsredovisning 2023 Brf Kättingen 25

702001-2477

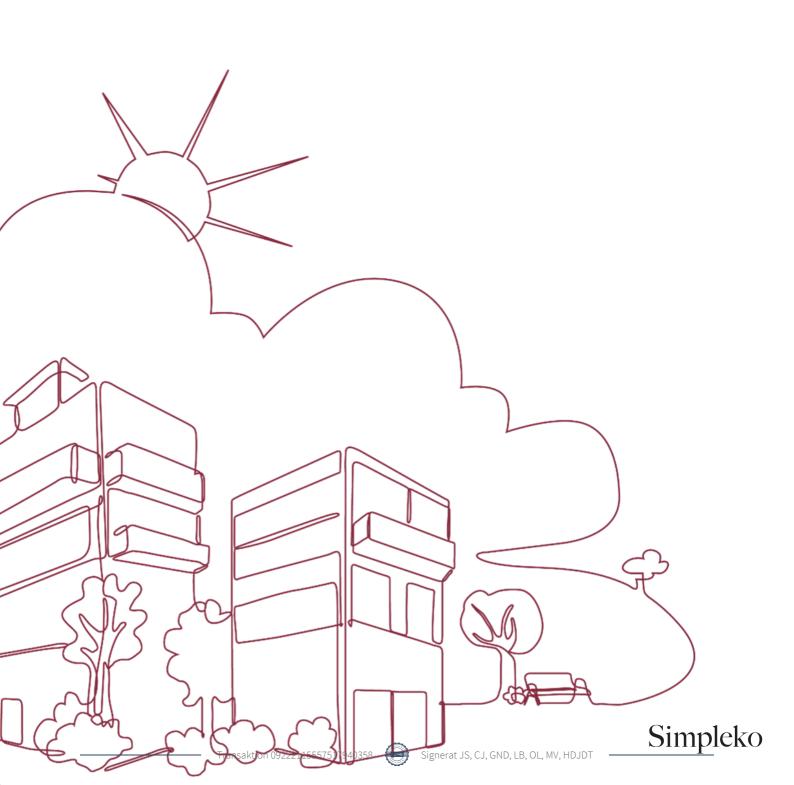

# Välkommen till årsredovisningen för Brf Kättingen 25

Styrelsen upprättar härmed följande årsredovisning för räkenskapsåret 2023-01-01 - 2023-12-31.

Om inte annat särskilt anges redovisas alla belopp i kronor (SEK).

# Innehåll

| ort guide till läsning av årsredovisningen | s. 1  |
|--------------------------------------------|-------|
| Förvaltningsberättelse                     | s. 1  |
| Resultaträkning                            |       |
| Balansräkning                              | s. 1  |
| Kassaflödesanalys                          | s. 1  |
| Noter                                      | s. 1  |
| Giltighet                                  | s. 1  |
| örvaltningsberättelse                      | s. 2  |
| Verksamheten                               |       |
| Medlemsinformation                         | s. 3  |
| Flerårsöversikt                            | s. 4  |
| Förändringar i eget kapital                | s. 5  |
| Resultatdisposition                        | s. 5  |
| esultaträkning                             | s. 6  |
| alansräkning                               | s. 7  |
| assaflödesanalys                           | s. 9  |
| oter                                       | s. 10 |
| nderskrifter                               | s. 16 |

# Kort guide till läsning av årsredovisningen

## Förvaltningsberättelse

Förvaltningsberättelsen innehåller bland annat en allmän beskrivning av bostadsrättsföreningen och fastigheten. Du hittar också styrelsens beskrivning med viktig information från det gångna räkenskapsåret samt ett förslag på hur årets vinst eller förlust ska behandlas, som föreningsstämman beslutar om. En viktig uppgift som ska framgå i förvaltningsberättelsen är om bostadsrättsföreningen är äkta eller oäkta eftersom det senare medför skattekonsekvenser för den som äger en bostadsrätt.

## Resultaträkning

I resultaträkningen kan du se om föreningen har gått med vinst eller förlust under räkenskapsåret. Du kan också se var föreningens intäkter kommit ifrån, och vad som har kostat pengar. Avskrivningar innebär att man inte bokför hela kostnaden på en gång, utan fördelar den över en längre tidsperiod. Avskrivningar innebär alltså inte något utflöde av pengar. Många nybildade föreningar gör stora underskott i resultaträkningen varje år vilket vanligtvis beror på att avskrivningarna från köpet av fastigheten är så höga.

## Balansräkning

Balansräkningen är en spegling av föreningens ekonomiska ställning vid en viss tidpunkt. I en årsredovisning är det alltid räkenskapsårets sista dag. I balansräkningen kan du se föreningens tillgångar, skulder och egna kapital. I en bostadsrättsförening består eget kapital oftast av insatser (och ibland upplåtelseavgifter), underhållsfond och ackumulerade ("balanserade") vinster eller förluster. I en balansräkning är alltid tillgångarna exakt lika stora som summan av skulderna och det egna kapitalet. Det är det som är "balansen" i balansräkning.

# Kassaflödesanalys

Kassaflödet är bostadsrättsföreningens in- och utbetalningar under en viss period. Många gånger säger kassaflödesanalysen mer än resultaträkningen. Här kan man utläsa hur mycket föreningens likviditet (pengar i kassan) har ökat eller minskat under året, och vilka delar av verksamheten pengarna kommer ifrån/har gått till.

### Noter

I vissa fall räcker inte informationen om de olika posterna i resultat- och balansräkningen till för att förklara vad siffrorna innebär. För att du som läser årsredovisningen ska få mer information finns noter som är mer specifika förklaringar till resultat- och balansräkning. Om det finns en siffra bredvid en rad i resultat- eller balansräkningen betyder det att det finns en not för den posten. Här kan man till exempel få information om investeringar som gjorts under året och en mer detaljerad beskrivning över lånen, hur stora de är, vilken ränta de har och när det är dags att villkorsändra dem.

### Giltighet

Årsredovisningen är styrelsens dokument. Föreningsstämman beslutar om att fastställa Resultat- och Balansräkningen, samt styrelsens förslag till resultatdisposition. I dessa delar gäller dokumentet efter det att stämman fattat beslut avseende detta.

# Förvaltningsberättelse

#### Verksamheten

#### Allmänt om verksamheten

Föreningen har till ändamål att främja medlemmars ekonomiska intressen genom att i föreningens hus upplåta bostadsrättslägenheter under nyttjanderätt och utan tidsbegränsning.

Föreningen har sitt säte i Stockholm kommun.

#### Registreringsdatum

Bostadsrättsföreningen registrerades 1920-08-21. Föreningens nuvarande ekonomiska plan registrerades 2020-09-10 och nuvarande stadgar registrerades 2020-09-10 hos Bolagsverket.

#### Äkta förening

Föreningen är ett privatbostadsföretag enligt inkomstskattelagen (1999:1229) och utgör därmed en äkta bostadsrättsförening.

#### **Fastigheten**

Föreningen äger och förvaltar fastigheten nedan:

| Fastighetsbeteckning | Förvärv | Kommun    |
|----------------------|---------|-----------|
| Kättingen 25         | 1920    | Stockholm |

Marken innehas med äganderätt.

Fastigheten är försäkrad hos Stockholms Stads Brandförsäkringskontor.

I försäkringen ingår ansvarsförsäkring för styrelsen.

### Byggnadsår och ytor

Värdeåret är 1949

Föreningen har 42 bostadsrätter om totalt 2 195 kvm och 2 lokaler om 116 kvm.

### Styrelsens sammansättning

Julia Sundell Ordförande Christian Jonsson Styrelseledamot Göran Niklas Dahlquist Styrelseledamot Lennart Blomqvist Styrelseledamot Olle Lönnqvist Styrelseledamot Erika Björck Suppleant

# Valberedning

**Fanny Wiseby** Erika Björck

# Firmateckning

Föreningens firma tecknas, förutom av styrelsen, av två ordinarie styrelseledamoter i förening

#### Revisorer

Markus Valroy Internrevisor

Henrik De Joussineau De Tourdonnet Internrevisor

Patrik Simion Revisor (avgått under året)

#### Sammanträden och styrelsemöten

Ordinarie föreningsstämma hölls 2023-06-07.

Styrelsen har under verksamhetsåret haft 10 protokollförda sammanträden.

#### Teknisk status

Föreningen följer en underhållsplan som upprättades 2020 och sträcker sig fram till 2052. Underhållsplanen uppdaterades 2023.

#### Väsentliga händelser under räkenskapsåret

#### Ekonomi

Under året ökade omkostnaderna på grund av inflationsläget. Avgiften höjdes med 10% från och med september för att kompensera för detta. En låneupphandling av lånet som förfaller i januari 2024 har genomförts av företaget Finopti. Elstöd söktes och beviljades.

Enligt styrelsens beslut justerades årsavgifterna 2023-01-01 med 3% och 2023-09-01 med 10%.

#### Övriga uppgifter

Takrenovering har slutförts. Skador på fasad har anmälts och åtgärdats. Ytskiktet på gården har tätats. Matavfallshantering har införts för att följa nya regelverk. Åtgärd har genomförts på fläktsystem för att minska störande fläktljud i gathus. Ytterportar i gathus har fått automatiska dörröppnare, som efter en lång tids injustering fungerar tillfredställande. Vattenläcka uppstod i bottenvåning på gårdshus som påverkade underliggande lägenhet, läckan och skador har åtgärdats. Nytt larmsystem har installerats i hissarna och stopp av flera olika orsaker i bägge hissarna har åtgärdats. Sotning har genomförts av aktiva eldstäder. Hängande ledningar och trasiga strömbrytare i källaren har åtgärdats. Ej fungerande värmeledningar i vattenrännor har åtgärdats. Problem i tvättstuga med timer i torkrum, torktumlare och stopp i vasken har åtgärdats. Pump till källarlägenhet har reparerats.

# Medlemsinformation

Antalet medlemmar vid räkenskapsårets början var 61 st. Tillkommande medlemmar under året var 14 och avgående medlemmar under året var 12. Vid räkenskapsårets slut fanns det 63 medlemmar i föreningen. Det har under året skett 8 överlåtelser.

Enligt styrelsebeslut debiteras köparen vid varje överlåtelse en expeditionsavgift på 2,5% av prisbasbeloppet (2024=1 433 kronor). Pantsättningsavgift debiteras med 1% av prisbasbeloppet (2024=573 kronor) vid varje pantsättning.

Avgift för andrahandsupplåtelse tas ut med högst 10% av årligen gällande prisbasbelopp.

Påminnelseavgift uttages med 60 kronor vid sen betalning.

## Flerårsöversikt

| NYCKELTAL                                             | 2023       | 2022       | 2021       | 2020       |
|-------------------------------------------------------|------------|------------|------------|------------|
| Nettoomsättning                                       | 2 150 830  | 2 005 133  | 1 955 700  | 1 789 404  |
| Resultat efter fin. poster                            | 30 823     | -86 081    | -9 502     | 81 965     |
| Soliditet (%)                                         | 7          | 7          | 7          | 10         |
| Yttre fond                                            | 1 981 105  | 1 480 000  | 740 000    | -          |
| Taxeringsvärde                                        | 98 324 000 | 98 324 000 | 84 770 000 | 84 770 000 |
| Årsavgift per kvm upplåten bostadsrätt, kr            | 869        | 817        | 798        | -          |
| Årsavgifternas andel av totala<br>rörelseintäkter (%) | 87,9       | 89,4       | 88,3       | -          |
| Skuldsättning per kvm upplåten<br>bostadsrätt, kr     | 8 565      | 8 565      | 8 565      | 6 287      |
| Skuldsättning per kvm totalyta, kr                    | 8 135      | 8 135      | 8 135      | 5 971      |
| Sparande per kvm totalyta, kr                         | 258        | 197        | 201        | 211        |
| Elkostnad per kvm totalyta, kr                        | 37         | 54         | 40         | 23         |
| Värmekostnad per kvm totalyta, kr                     | 193        | 178        | 183        | 161        |
| Vattenkostnad per kvm totalyta, kr                    | 36         | 29         | 26         | 25         |
| Energikostnad per kvm totalyta, kr                    | 266        | 262        | 249        | 210        |
| Genomsnittlig skuldränta (%)                          | 0,78       | 0,78       | 0,84       | 0,92       |
| Räntekänslighet (%)                                   | 9,86       | 10,49      | 10,73      | -          |

**Soliditet (%)** - justerat eget kapital / totalt kapital.

Nyckeltalet anger hur stor del av föreningens tillgångar som är finansierat med det egna kapitalet.

**Skuldsättning** - räntebärande skulder / kvadratmeter bostadsrättsyta respektive totalyta.

Nyckeltalet visar hur högt belånad föreningen är per kvadratmeter. Nyckeltalet används för att bedöma möjlighet till nyupplåning.

**Sparande** - (årets resultat + avskrivningar + kostnadsfört planerat underhåll) / totalyta.

Nyckeltalet visar hur många kronor per kvadratmeter föreningens intäkter genererar som kan användas till framtida underhåll. Nyckeltalet bör sättas i relation till behovet av sparande.

Energikostnad - (kostnad för el + vatten + värme) / totalyta.

Nyckeltalet visar hur många kronor per kvadratmeter föreningen betalar i energikostnader.

Kostnader för medlemmarnas elförbrukning ingår inte i årsavgiften.

Räntekänslighet (%) - räntebärande skulder / ett års årsavgifter.

Nyckeltalet visar hur många % årsavgiften behöver höjas för att bibehålla kassaflödet om den genomsnittliga skuldräntan ökar med 1 procentenhet.

Totalyta - bostadsyta och lokalyta inkl. garage (för småhus ingår även biyta).

**Årsavgifter** - alla obligatoriska avgifter som debiteras ytor som är upplåtna med bostadsrätt och som definieras som årsavgift enligt bostadsrättslagen.

# Förändringar i eget kapital

|                          |            | DISPONERING AV<br>FÖREGÅENDE ÅRS | DISPONERING AV |            |
|--------------------------|------------|----------------------------------|----------------|------------|
|                          | 2022-12-31 | RESULTAT                         | ÖVRIGA POSTER  | 2023-12-31 |
| Insatser                 | 331 438    | -                                | -              | 331 438    |
| Upplåtelseavgifter       | 2 289 548  | -                                | -              | 2 289 548  |
| Fond, yttre<br>underhåll | 1 480 000  | -                                | 501 105        | 1 981 105  |
| Balanserat resultat      | -2 589 530 | -86 081                          | -501 105       | -3 176 715 |
| Årets resultat           | -86 081    | 86 081                           | 30 823         | 30 823     |
| Eget kapital             | 1 425 376  | 0                                | 30 823         | 1 456 199  |

# Resultatdisposition

| Balanserat resultat                                       | -3 176 715 |
|-----------------------------------------------------------|------------|
| Årets resultat                                            | 30 823     |
| Totalt                                                    | -3 145 892 |
| Styrelsen föreslår att medlen disponeras enligt följande: |            |
| Reservering fond för yttre underhåll                      | 740 000    |
| Att från yttre fond i anspråk ta                          | -54 130    |
| Balanseras i ny räkning                                   | -3 831 762 |

Den ekonomiska ställningen i övrigt framgår av följande resultat- och balansräkning samt kassaflödesanalys med tillhörande noter.

# Resultaträkning

| 1 JANUARI - 31 DECEMBER                           | NOT           | 2023       | 2022       |
|---------------------------------------------------|---------------|------------|------------|
| Rörelseintäkter                                   |               |            |            |
| Nettoomsättning                                   | 2             | 2 150 830  | 2 005 133  |
| Övriga rörelseintäkter                            | 3             | 19 255     | -0         |
| Summa rörelseintäkter                             |               | 2 170 085  | 2 005 133  |
| Rörelsekostnader                                  |               |            |            |
| Driftskostnader                                   | 4, 5, 6, 7, 8 | -1 458 917 | -1 405 646 |
| Övriga externa kostnader                          | 9             | -104 451   | -127 123   |
| Personalkostnader                                 | 10            | 19 980     | -13 142    |
| Avskrivningar av materiella anläggningstillgångar |               | -512 100   | -398 762   |
| Summa rörelsekostnader                            |               | -2 055 488 | -1 944 673 |
| RÖRELSERESULTAT                                   |               | 114 598    | 60 459     |
| Finansiella poster                                |               |            |            |
| Ränteintäkter och liknande resultatposter         |               | 63 053     | 18         |
| Räntekostnader och liknande resultatposter        | 11            | -146 828   | -146 558   |
| Summa finansiella poster                          |               | -83 775    | -146 540   |
| RESULTAT EFTER FINANSIELLA POSTER                 |               | 30 823     | -86 081    |
| ÂRETS RESULTAT                                    |               | 30 823     | -86 081    |

# Balansräkning

| TILLGÅNGAR                                   | NOT | 2023-12-31 | 2022-12-31 |
|----------------------------------------------|-----|------------|------------|
| ANLÄGGNINGSTILLGÅNGAR                        |     |            |            |
| Materiella anläggningstillgångar             |     |            |            |
| Byggnad och mark                             | 12  | 18 956 711 | 19 468 811 |
| Maskiner och inventarier                     | 13  | 0          | 0          |
| Summa materiella anläggningstillgångar       |     | 18 956 711 | 19 468 811 |
| SUMMA ANLÄGGNINGSTILLGÅNGAR                  |     | 18 956 711 | 19 468 811 |
| OMSÄTTNINGSTILLGÅNGAR                        |     |            |            |
| Kortfristiga fordringar                      |     |            |            |
| Kund- och avgiftsfordringar                  |     | 35 403     | 6 621      |
| Övriga fordringar                            | 14  | 41 450     | 17 560     |
| Förutbetalda kostnader och upplupna intäkter | 15  | 109 294    | 97 108     |
| Summa kortfristiga fordringar                |     | 186 147    | 121 289    |
| Kassa och bank                               |     |            |            |
| Kassa och bank                               |     | 1 636 652  | 1 320 752  |
| Summa kassa och bank                         |     | 1 636 652  | 1 320 752  |
| SUMMA OMSÄTTNINGSTILLGÅNGAR                  |     | 1 822 799  | 1 442 041  |
| SUMMA TILLGÅNGAR                             |     | 20 779 510 | 20 910 852 |

# Balansräkning

| EGET KAPITAL OCH SKULDER                     | NOT | 2023-12-31 | 2022-12-31 |
|----------------------------------------------|-----|------------|------------|
| EGET KAPITAL                                 |     |            |            |
| Bundet eget kapital                          |     |            |            |
| Medlemsinsatser                              |     | 2 620 986  | 2 620 986  |
| Fond för yttre underhåll                     |     | 1 981 105  | 1 480 000  |
| Summa bundet eget kapital                    |     | 4 602 091  | 4 100 986  |
| Ansamlad förlust                             |     |            |            |
| Balanserat resultat                          |     | -3 176 715 | -2 589 530 |
| Årets resultat                               |     | 30 823     | -86 081    |
| Summa ansamlad förlust                       |     | -3 145 892 | -2 675 610 |
| SUMMA EGET KAPITAL                           |     | 1 456 199  | 1 425 376  |
| Långfristiga skulder                         |     |            |            |
| Skulder till kreditinstitut                  | 16  | 0          | 18 800 000 |
| Summa långfristiga skulder                   |     | 0          | 18 800 000 |
| Kortfristiga skulder                         |     |            |            |
| Skulder till kreditinstitut                  |     | 18 800 000 | 0          |
| Leverantörsskulder                           |     | 182 426    | 329 351    |
| Skatteskulder                                |     | 7 588      | 4 648      |
| Övriga kortfristiga skulder                  |     | 340        | 11 542     |
| Upplupna kostnader och förutbetalda intäkter | 17  | 332 957    | 339 935    |
| Summa kortfristiga skulder                   |     | 19 323 311 | 685 476    |
| SUMMA EGET KAPITAL OCH SKULDER               |     | 20 779 510 | 20 910 852 |

# Kassaflödesanalys

| 1 JANUARI - 31 DECEMBER                                   | 2023      | 2022       |
|-----------------------------------------------------------|-----------|------------|
| Den löpande verksamheten                                  |           |            |
| Rörelseresultat                                           | 114 598   | 60 459     |
|                                                           |           |            |
| Justering av poster som inte ingår i kassaflödet          |           |            |
| Årets avskrivningar                                       | 512 100   | 398 762    |
|                                                           | 626 698   | 459 221    |
| Erhållen ränta                                            | 479       | 18         |
| Erlagd ränta                                              | -146 880  | -146 957   |
| Erhållen utdelning                                        | 62 574    | 0          |
| Kassaflöde från löpande verksamheten före förändringar av | 542 871   | 312 282    |
| rörelsekapital                                            | 342 07 1  | 312 202    |
| Förändring i rörelsekapital                               |           |            |
| Ökning (-), minskning (+) kortfristiga fordringar         | -64 858   | 15 333     |
| Ökning (+), minskning (+) kortfristiga fordringal         | -162 113  | -469 748   |
| Kassaflöde från den löpande verksamheten                  | 315 900   | -142 133   |
| Investeringsverksamheten                                  | 313 300   | -142 155   |
| Förvärv av materiella anläggningstillgångar               | 0         | -4 133 078 |
| Kassaflöde från investeringsverksamheten                  | 0         | -4 133 078 |
| Finansieringsverksamheten                                 | ŭ         | 4 133 070  |
| Kassaflöde från finansieringsverksamhet                   | 0         | 0          |
| <b>G</b>                                                  |           |            |
| ÅRETS KASSAFLÖDE                                          | 315 900   | -4 275 211 |
|                                                           |           |            |
| LIKVIDA MEDEL VID ÅRETS BÖRJAN                            | 1 320 752 | 5 595 963  |
|                                                           |           |            |
| LIKVIDA MEDEL VID ÅRETS SLUT                              | 1 636 652 | 1 320 752  |
|                                                           |           |            |

# Noter

# NOT 1, REDOVISNINGS- OCH VÄRDERINGSPRINCIPER

Årsredovisningen för Brf Kättingen 25 har upprättats enligt Årsredovisningslagen och Bokföringsnämndens allmänna råd 2012:1 (K3), årsredovisning och koncernredovisning och 2023:1, kompletterande upplysningar m.m. i bostadsrättsföreningars årsredovisningar.

#### Redovisning av intäkter

Intäkter bokförs i den period de avser oavsett när betalning eller avisering skett.

I årsavgiften ingår kostnader för kabel-tv, vatten och värme.

#### Anläggningstillgångar

Materiella anläggningstillgångar redovisas till anskaffningsvärde minskat med avskrivningar. Byggnader och inventarier skrivs av linjärt över den bedömda ekonomiska livslängden. Avskrivningstiden grundar sig på bedömd ekonomisk livslängd av tillgången.

Följande avskrivningstider tillämpas:

1,5 - 5 % Byggnad

Markvärdet är inte föremål för avskrivning. Bestående värdenedgång hanteras genom nedskrivning. Föreningens finansiella anläggningstillgångar värderas till anskaffningsvärde. I de fall tillgången på balansdagen har ett lägre värde än anskaffningsvärdet sker nedskrivning till det lägre värdet.

#### Omsättningstillgångar

Fordringar upptas till det belopp som efter individuell prövning beräknas bli betalt.

#### Föreningens fond för yttre underhåll

Reservering till föreningens fond för yttre underhåll ingår i styrelsens förslag till resultatdisposition. Efter att beslut tagits på föreningsstämma sker överföring från balanserat resultat till fond för yttre underhåll och redovisas som bundet eget kapital.

# Skatter och avgifter

Fastighetsavgiften för hyreshus är 1 589 kr per bostadslägenhet, dock blir avgiften högst 0,30 % av taxeringsvärdet för bostadshus med tillhörande tomtmark. Lokaler beskattas med 1,00 % av lokalernas taxeringsvärde.

#### Fastighetslån

Lån med en bindningstid på ett år eller mindre tas i årsredovisningen upp som kortfristiga skulder.

# Kassaflödesanalys

Kassaflödesanalysen har upprättats enligt indirekt metod.

| NOTO NETTO OLIGITATINO                   |           |           |
|------------------------------------------|-----------|-----------|
| NOT 2, NETTOOMSÄTTNING                   | 2023      | 2022      |
| Årsavgifter, bostäder                    | 1 907 580 | 1 792 248 |
| Hyresintäkter, lokaler                   | 226 752   | 205 887   |
| Övriga ersättningar och intäkter ej moms | -6 379    | 0         |
| Fakturerade kostnader                    | 6 699     | 0         |
| Pantförskrivningsavgift                  | 7 602     | 3 374     |
| Överlåtelseavgift                        | 8 576     | 3 624     |
| Summa                                    | 2 150 830 | 2 005 133 |

| NOT 3, ÖVRIGA RÖRELSEINTÄKTER | 2023   | 2022 |
|-------------------------------|--------|------|
| Öres- och kronutjämning       | -1     | -0   |
| Elstöd                        | 19 256 | 0    |
| Summa                         | 19 255 | -0   |

| NOT 4, LÖPANDE REPARATIONER OCH UNDERHÅLL     | 2023    | 2022    |
|-----------------------------------------------|---------|---------|
| Löpande reparationer och underhåll            | 55 632  | 9 836   |
| Löpande rep och underhåll av bostäder         | 95 742  | 4 250   |
| Löpande rep och underhåll gemensamma utrymmen | 40 154  | 50 622  |
| Löpande rep och underhåll installationer      | 21 571  | 7 806   |
| Löpande rep och underhåll hissar              | 53 693  | 45 354  |
| Reparation försäkringsskada                   | 4 106   | 53 686  |
| Summa                                         | 270 898 | 171 553 |
|                                               |         |         |

| NOT 5, FASTIGHETSSKÖTSEL                | 2023    | 2022    |
|-----------------------------------------|---------|---------|
| Städning                                | 63 181  | 47 078  |
| Fastighetsskötsel                       | 61 990  | 60 780  |
| Sotning                                 | 6 700   | 0       |
| Besiktningskostnader                    | 5 430   | 4 438   |
| Obligatorisk ventilationskontroll (OVK) | 0       | 34 375  |
| Serviceavtal                            | 34 360  | 31 366  |
| Yttre skötsel                           | 13 899  | 0       |
| Vinterunderhåll                         | 7 328   | 8 754   |
| Summa                                   | 192 888 | 186 791 |
|                                         |         |         |

| NOT 7, TAXEBUNDNA KOSTNADER        | 2023         | 2022            |
|------------------------------------|--------------|-----------------|
| Fastighetsel                       | 85 578       | 125 862         |
| Uppvärmning                        | 445 728      | 411 920         |
| Vatten                             | 83 290       | 67 660          |
| Sophämtning                        | 70 900       | 58 340          |
| Grovsopor                          | 33 442       | 30 680          |
| Summa                              | 718 938      | 694 462         |
|                                    |              |                 |
| NOT 8, ÖVRIGA DRIFTSKOSTNADER      | 2023         | 2022            |
| Fastighetsförsäkringar             | 48 657       | 44 709          |
| Kabel-TV                           | 83 428       | 77 886          |
| Fastighetsskatt                    | 89 978       | 87 038          |
| Summa                              | 222 063      | 209 633         |
|                                    |              |                 |
| NOT 9, ÖVRIGA EXTERNA KOSTNADER    | 2023         | 2022            |
| Förbrukningsmaterial               | 0            | 2 704           |
| Revisionsarvoden                   | 18           | 1 980           |
| Styr.möte/stämma/städdag           | 263          | 195             |
| Ekonomisk förvaltning              | 74 764       | 73 768          |
| Ekonomisk förvaltning utöver avtal | 450          | 3 417           |
| Överlåtelsekostnad                 | 7 878        | 4 832           |
| Pantsättningskostnad               | 5 250        | 3 857           |
| Övr förvaltningskostnader          | 3 754        | 1 117           |
| Konsultkostnader                   | 0            | 31 500          |
| Bankkostnader                      | 4 274        | 3 755           |
| Övriga externa tjänster            | 7 800        | 0               |
| Summa                              | 104 451      | 127 123         |
|                                    |              |                 |
|                                    | 2022         | 2022            |
| NOT 10, PERSONALKOSTNADER          | 2023         | 2022            |
| Styrelsearvoden Sociala avgifter   | -19 980<br>0 | 10 000<br>3 142 |

Korrigering av arvoden har skett i bokslut år 2023 då styrelsen ej betalt ut arvode avseende tidigare räkenskapsår. Tillgodo år 2023 avser kostnad som bokats som upplupet arvode tidigare räkenskapsår.

Summa

-19 980

13 142

| NOT 11, RÄNTEKOSTNADER OCH LIKNANDE                 |             |            |
|-----------------------------------------------------|-------------|------------|
| RESULTATPOSTER                                      | 2023        | 2022       |
| Räntekostnader avseende skulder till kreditinstitut | 146 768     | 146 434    |
| Övriga räntekostnader                               | 60          | 124        |
| Summa                                               | 146 828     | 146 558    |
|                                                     |             |            |
| NOT 12, BYGGNAD OCH MARK                            | 2023-12-31  | 2022-12-31 |
| Ackumulerat anskaffningsvärde                       |             |            |
| Ingående                                            | 29 442 479  | 23 600 263 |
| Årets inköp                                         | 0           | 5 842 216  |
| Utgående ackumulerat anskaffningsvärde              | 29 442 479  | 29 442 479 |
| Ackumulerad avskrivning                             |             |            |
| Ingående                                            | -9 973 668  | -9 574 906 |
| Årets avskrivning                                   | -512 100    | -398 762   |
| Utgående ackumulerad avskrivning                    | -10 485 768 | -9 973 668 |
|                                                     | 40.000      | 40.450.044 |
| UTGÅENDE RESTVÄRDE ENLIGT PLAN                      | 18 956 711  | 19 468 811 |
| l utgående restvärde ingår mark med                 | 168 000     | 168 000    |
| Taxeringsvärde                                      |             |            |
| Taxeringsvärde byggnad                              | 28 849 000  | 28 849 000 |
| Taxeringsvärde mark                                 | 69 475 000  | 69 475 000 |
| Summa                                               | 98 324 000  | 98 324 000 |
|                                                     |             |            |
| NOT 13, MASKINER OCH INVENTARIER                    | 2023-12-31  | 2022-12-31 |
| Ackumulerat anskaffningsvärde                       |             |            |
| Ingående                                            | 146 116     | 146 116    |
| Utgående anskaffningsvärde                          | 146 116     | 146 116    |
| Ackumulerad avskrivning                             |             |            |
| Ingående                                            | -146 116    | -146 116   |
| Utgående avskrivning                                | -146 116    | -146 116   |
| organiae avskrivning                                | -140 110    | -140 110   |
| UTGÅENDE RESTVÄRDE ENLIGT PLAN                      | 0           | 0          |

| NOT 14, ÖVRIGA FORDRINGAR | 2023-12-31 | 2022-12-31 |
|---------------------------|------------|------------|
| Skattekonto               | 40 137     | 17 560     |
| Övriga fordringar         | 1 313      | 0          |
| Summa                     | 41 450     | 17 560     |

| NOT 15, FÖRUTBETALDA KOSTNADER OCH UPPLUPNA         |            |            |
|-----------------------------------------------------|------------|------------|
| INTÄKTER                                            | 2023-12-31 | 2022-12-31 |
| Övriga förutbetalda kostnader och upplupna intäkter | 11 732     | 5 525      |
| Försäkringspremier                                  | 57 951     | 52 736     |
| Kabel-TV                                            | 39 611     | 38 847     |
| Summa                                               | 109 294    | 97 108     |

| NOT 16, SKULDER TILL<br>KREDITINSTITUT | VILLKORS-<br>ÄNDRINGSDAG | RÄNTESATS<br>2023-12-31 | SKULD<br>2023-12-31 | SKULD<br>2022-12-31 |
|----------------------------------------|--------------------------|-------------------------|---------------------|---------------------|
| SEB                                    | 2024-01-28               | 0,84 %                  | 11 800 000          | 11 800 000          |
| SEB                                    | 2024-07-28               | 0,71 %                  | 2 000 000           | 2 000 000           |
| SEB                                    | 2024-07-28               | 0,67 %                  | 5 000 000           | 5 000 000           |
| Summa                                  |                          |                         | 18 800 000          | 18 800 000          |
| Varav kortfristig del                  |                          |                         | 18 800 000          | 0                   |

Om fem år beräknas skulden till kreditinstitut uppgå till 18 800 000 kr.

Enligt föreningens redovisningsprinciper, som anges i not 1, ska de delar av lånen som har slutbetalningsdag inom ett år redovisas som kortfristiga tillsammans med den amortering som planeras att ske under nästa räkenskapsår.

| NOT 17, UPPLUPNA KOSTNADER OCH FÖRUTBETALDA |            |            |
|---------------------------------------------|------------|------------|
| INTÄKTER                                    | 2023-12-31 | 2022-12-31 |
| Uppl kostn och förutb int                   | 67 503     | 70 127     |
| El                                          | 11 438     | 15 837     |
| Utgiftsräntor                               | 4 629      | 4 681      |
| Vatten                                      | 13 914     | 12 538     |
| Löner                                       | 10 000     | 29 980     |
| Uppl kostn renhållningsavg                  | 11 839     | 10 688     |
| Beräknade uppl. sociala avgifter            | 3 142      | 3 142      |
| Uppl kostn räntor                           | 4 201      | 4 201      |
| Förutbetalda avgifter/hyror                 | 204 293    | 186 761    |
| Beräknat revisionsarvode                    | 1 998      | 1 980      |
| Summa                                       | 332 957    | 339 935    |

| NOT 18, STÄLLDA SÄKERHETER | 2023-12-31 | 2022-12-31 |
|----------------------------|------------|------------|
| Fastighetsinteckning       | 18 800 000 | 18 800 000 |

# NOT 19, VÄSENTLIGA HÄNDELSER EFTER VERKSAMHETSÅRET

Föreningens lånevillkor går ut i januari och juli 2024. För att kompensera för det kraftigt ändrade ränteläget har föreningens avgift höjts med 28% gällande från och med mars 2024.

# Underskrifter

| ·                                         |                                                       |
|-------------------------------------------|-------------------------------------------------------|
| Ort och datum                             |                                                       |
|                                           |                                                       |
| Julia Sundell<br>Ordförande               | Christian Jonsson<br>Styrelseledamot                  |
| Göran Niklas Dahlquist<br>Styrelseledamot | Lennart Blomqvist<br>Styrelseledamot                  |
| Olle Lönnqvist<br>Styrelseledamot         |                                                       |
| Vår revisionsberättelse har lämnats – –   |                                                       |
| Markus Valroy<br>Internrevisor            | R Henrik De Joussineau De Tourdonnet<br>Internrevisor |

# Verifikat

Transaktion 09222115557517940358

# Dokument

# Kättingen 25 ÅR 2023

Huvuddokument

18 sidor

Startades 2024-05-21 08:57:39 CEST (+0200) av Carolin

Danielsson (CD)

Färdigställt 2024-05-23 12:43:11 CEST (+0200)

## Initierare

# Carolin Danielsson (CD)

Simpleko

carolin.danielsson@simpleko.se

# Signerare

## Julia Sundell (JS)

juliasiasundell@gmail.com

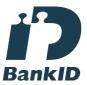

Namnet som returnerades från svenskt BankID var "JULIA SUNDELL"

Signerade 2024-05-22 12:53:58 CEST (+0200)

# Göran Niklas Dahlquist (GND)

niklasdahlquist@hotmail.com

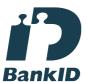

Namnet som returnerades från svenskt BankID var "Göran Niklas Dahlquist"

Signerade 2024-05-21 11:37:24 CEST (+0200)

# Christian Jonsson (CJ)

jonsson.christian@gmail.com

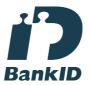

Namnet som returnerades från svenskt BankID var "CHRISTIAN JONSSON"

Signerade 2024-05-21 10:55:30 CEST (+0200)

# Lennart Blomqvist (LB)

lennart.k.blomqvist@gmail.com

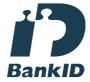

Namnet som returnerades från svenskt BankID var "LENNART BLOMQVIST"

Signerade 2024-05-21 09:00:36 CEST (+0200)

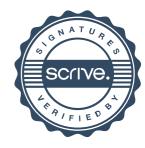

# Verifikat

Transaktion 09222115557517940358

Olle Lönnqvist (OL) olle@sunaru.se

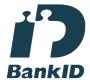

Namnet som returnerades från svenskt BankID var "OLLE LÖNNQVIST" Signerade 2024-05-21 09:06:30 CEST (+0200)

Henrik De Joussineau De Tourdonnet (HDJDT) henrik.dej@gmail.com

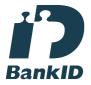

Namnet som returnerades från svenskt BankID var "HENRIK DE JOUSSINEAU" Signerade 2024-05-23 12:43:11 CEST (+0200) Markus Valroy (MV)
markus.valroy@gmail.com

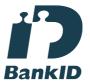

Namnet som returnerades från svenskt BankID var "MARKUS VALROY" Signerade 2024-05-23 12:21:05 CEST (+0200)

Detta verifikat är utfärdat av Scrive. Information i kursiv stil är säkert verifierad av Scrive. Se de dolda bilagorna för mer information/bevis om detta dokument. Använd en PDF-läsare som t ex Adobe Reader som kan visa dolda bilagor för att se bilagorna. Observera att om dokumentet skrivs ut kan inte integriteten i papperskopian bevisas enligt nedan och att en vanlig papperutskrift saknar innehållet i de dolda bilagorna. Den digitala signaturen (elektroniska förseglingen) säkerställer att integriteten av detta dokument, inklusive de dolda bilagorna, kan bevisas matematiskt och oberoende av Scrive. För er bekvämlighet tillhandahåller Scrive även en tjänst för att kontrollera dokumentets integritet automatiskt på: https://scrive.com/verify

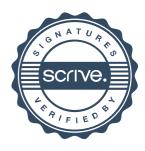

# Revisionsberättelse

# Till årsstämman i Bostadsrättsföreningen Kättingen 25

Vi har granskat årsredovisningen och räkenskaperna samt styrelsens förvaltning i Bostadsrättsföreningen Kättingen 25 för år 2023.

Revisionen har utförts i enlighet med god revisionssed.

Vi anser att vår revision ger oss rimlig grund för våra uttalanden nedan.

Redovisningen har upprättats i enlighet med god revisionssed, varför vi rekommenderar:

• Att resultaträkningen och balansräkningen fastställs.

Styrelseledamöterna har enligt vår bedömning inte handlat i strid med föreningens stadgar, varför vi tillstyrker:

• Att styrelsens ledamöter och kassören beviljas ansvarsfrihet för räkenskapsåret 2023.

Stockholm 2024-05-25

Revisorns namn Markus Valroy

Revisorns namn Henrik de Joussineau

# Verifikat

Transaktion 09222115557518511063

# Dokument

## Revisionsberättelse Brf Kättingen 25 2023

Huvuddokument

1 sida

Startades 2024-05-28 08:15:31 CEST (+0200) av Carolin Danielsson (CD)

Färdigställt 2024-05-28 17:05:56 CEST (+0200)

#### Initierare

# Carolin Danielsson (CD)

Simpleko

carolin.danielsson@simpleko.se

# Signerare

# Markus Valroy (MV)

markus.valroy@gmail.com

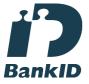

Namnet som returnerades från svenskt BankID var "MARKUS VALROY"

Signerade 2024-05-28 10:49:34 CEST (+0200)

Henrik De Joussineau De Tourdonnet (HDJDT) Henrik.dej@gmail.com

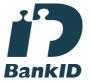

Namnet som returnerades från svenskt BankID var "HENRIK DE JOUSSINEAU" Signerade 2024-05-28 17:05:56 CEST (+0200)

Detta verifikat är utfärdat av Scrive. Information i kursiv stil är säkert verifierad av Scrive. Se de dolda bilagorna för mer information/bevis om detta dokument. Använd en PDF-läsare som t ex Adobe Reader som kan visa dolda bilagor för att se bilagorna. Observera att om dokumentet skrivs ut kan inte integriteten i papperskopian bevisas enligt nedan och att en vanlig papperutskrift saknar innehållet i de dolda bilagorna. Den digitala signaturen (elektroniska förseglingen) säkerställer att integriteten av detta dokument, inklusive de dolda bilagorna, kan bevisas matematiskt och oberoende av Scrive. För er bekvämlighet tillhandahåller Scrive även en tjänst för att kontrollera dokumentets integritet automatiskt på: https://scrive.com/verify

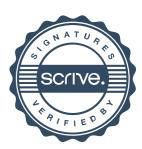